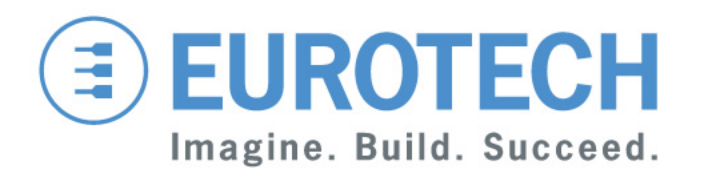

## **Using MQTT and Eclipse Tools to Write an End-to-End M2M Application**

**Wes Johnson Principal Software Engineer Eurotech**

**Eclipsecon, March 28 2012** 

## **The Internet of Things**

#### **Decoupling Producer / Consumer**

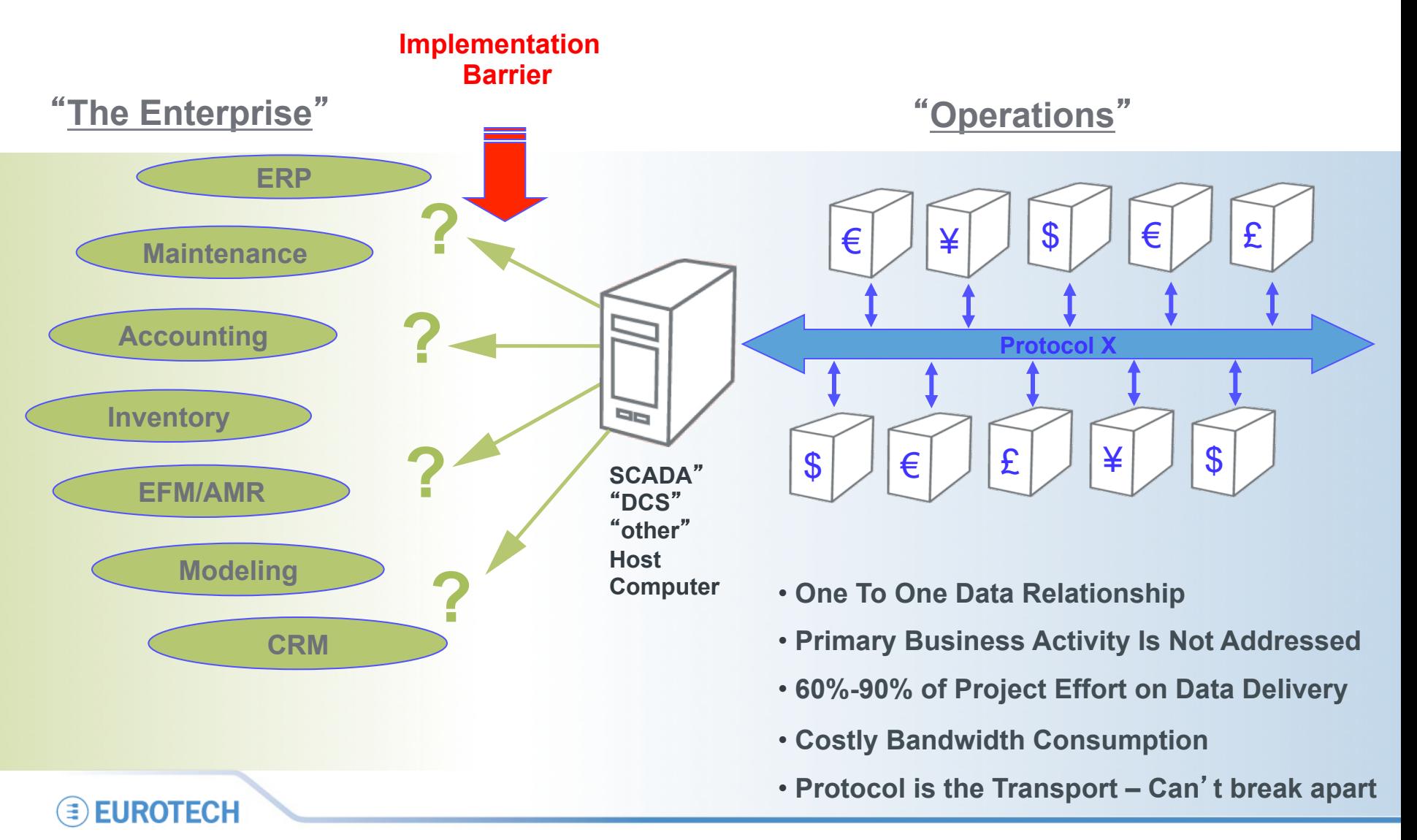

## **Introduction**

#### **Additional considerations**

- **Getting data to the Enterprise** 
	- Applications need to be modular and extendable
	- Bandwidth is expensive
	- Networks are unreliable
	- Some components can be on private networks

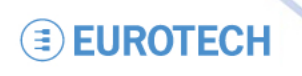

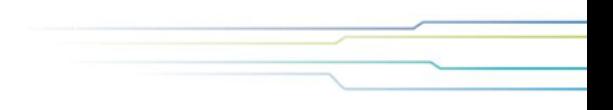

#### **MQTT The Solution**

- **Publish/Subscribe Model Broker and clients** 
	- Decouple data producers from consumers to increase modularity and extensibility
- **Relies on TCP because it works**
- **Limits message overhead** 
	- Uses less bandwidth
- **Doesn't impose complex/restrictive requirements on data format** 
	- Let the application control its data
- **Specifies Quality of Service to ensure delivery is a specific way** 
	- 3 levels of QoS

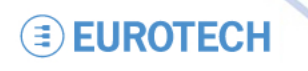

## **The Internet of Things**

#### **Decoupling Producer / Consumer**

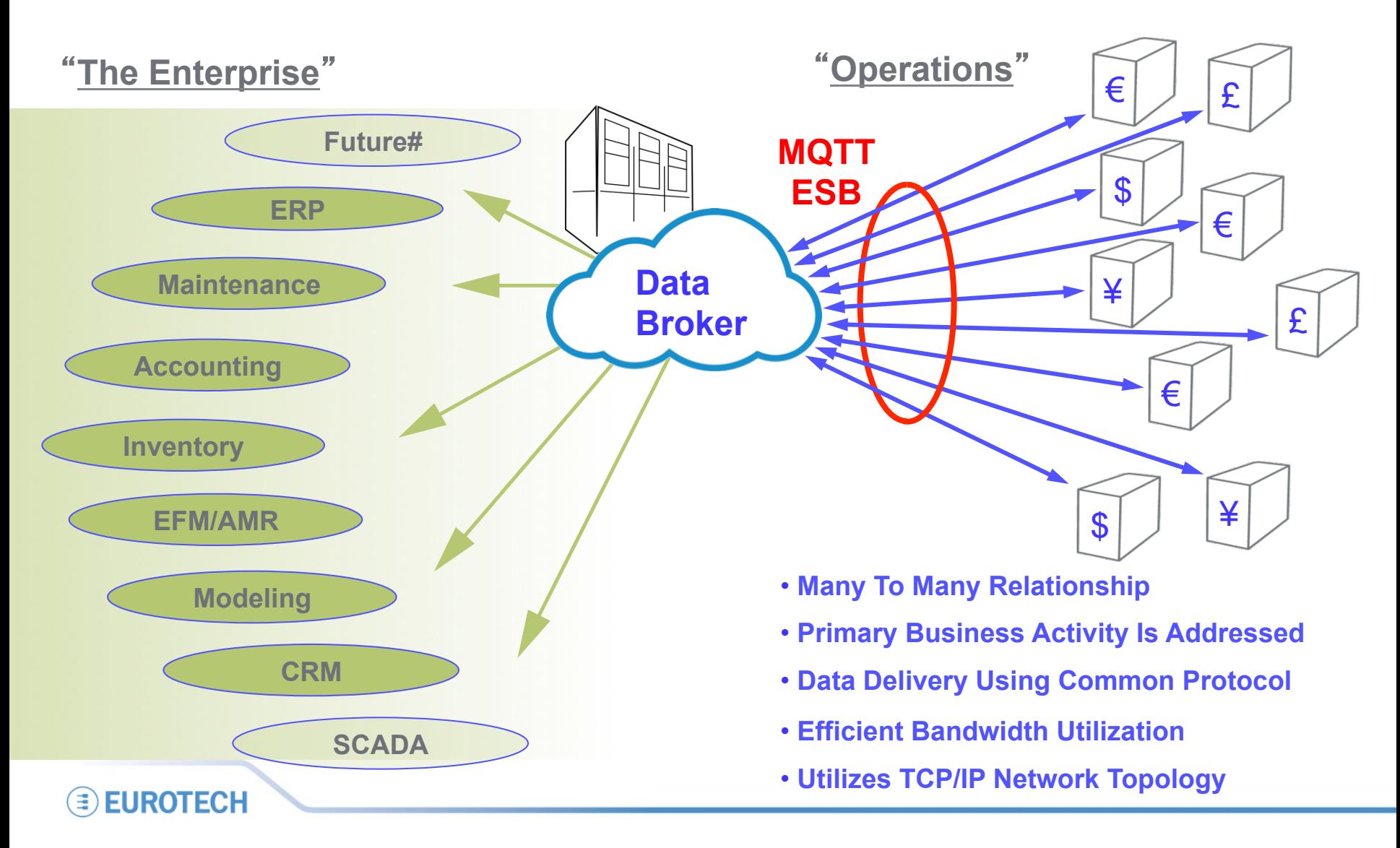

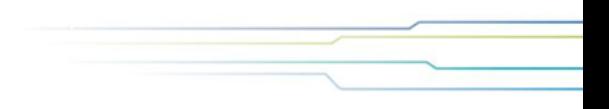

## **MQTT Players**

- **Broker** 
	- Responsible for accepting client connections and message routing
- **Client** 
	- Establishes a persistent connection to the broker to provide and/or consume data
- **Message Components** 
	- Topic
		- Hierarchical usa/virginia/reston with wildcards # and +
		- Defined by the application
	- Payload
		- Byte array
	- Quality of Service
		- Fire and forget, At least once, Once and only once

**EUROTECH** 

## **MQTT**

#### **Important options not shown in the code examples**

- **Client Keep Alive** 
	- Maintains client session awareness
	- Enforced via client initiated 'pings'
- **Last Will & Testament** 
	- Published on behalf of a client
- **Message Retention** 
	- Tells the broker to hang on to messages
- **Clean Start** 
	- Tells the broker to forget about the previous client connection
- **MQTT Persistence** 
	- Allows local persistence of data on the client side

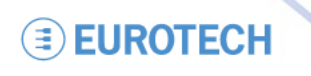

## **MQTT Broker**

#### **Mosquitto – an open source implementation**

- **MQTT v3.1**
- **Free BSD License**
- **\$SYS support**
- **Access Control List support** 
	- Allows only authenticated clients to connect
	- Supports limiting the topics clients can pub/sub on
	- Can be bound to an SQL database

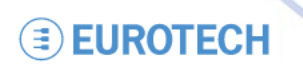

## **MQTT Broker**

### **Mosquitto**

- **Starting the broker and configuration options** 
	- Runs on Linux, Mac, Windows
	- Password setup (who has access)
	- ACL Setup (what clients can pub/sub on plus support for pattern matching)
	- Basic scaling options (max clients, inflight messages, queued messges)
	- Timing parameters (retry for QOS resending)
	- Persistence options (how to store locally)
	- SQL options (how to authenticate)
- **Let's start the Broker!**

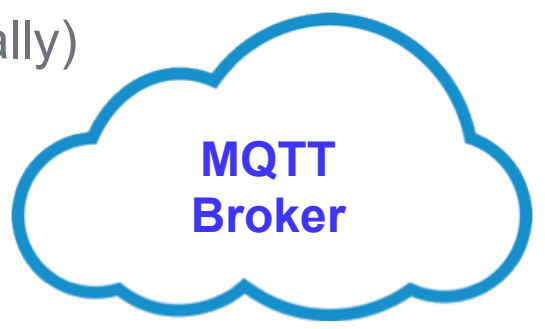

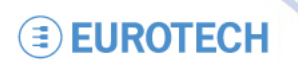

## **MQTT Client**

#### **Options**

- **C client exists at Eclipse Paho now**
- **Java Client coming soon** 
	- This example uses an older version of what will soon be released through Eclipse Paho
- **Eclipse MQTT client plugin coming soon via Eclipse Paho**
- **Lots of implementations at http://mqtt.org**
	- $C/C++$
	- Java
	- Perl
	- PHP
	- Python
	- .NET

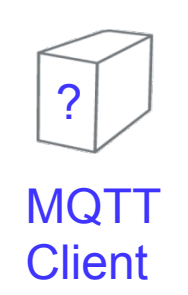

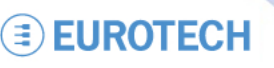

## **MQTT Client**

#### **A data producer example**

• **Basic Flow** 

≘

- Create the MQTT client
- Connect
- Start publishing data
- **Let's see the code and start the client!**

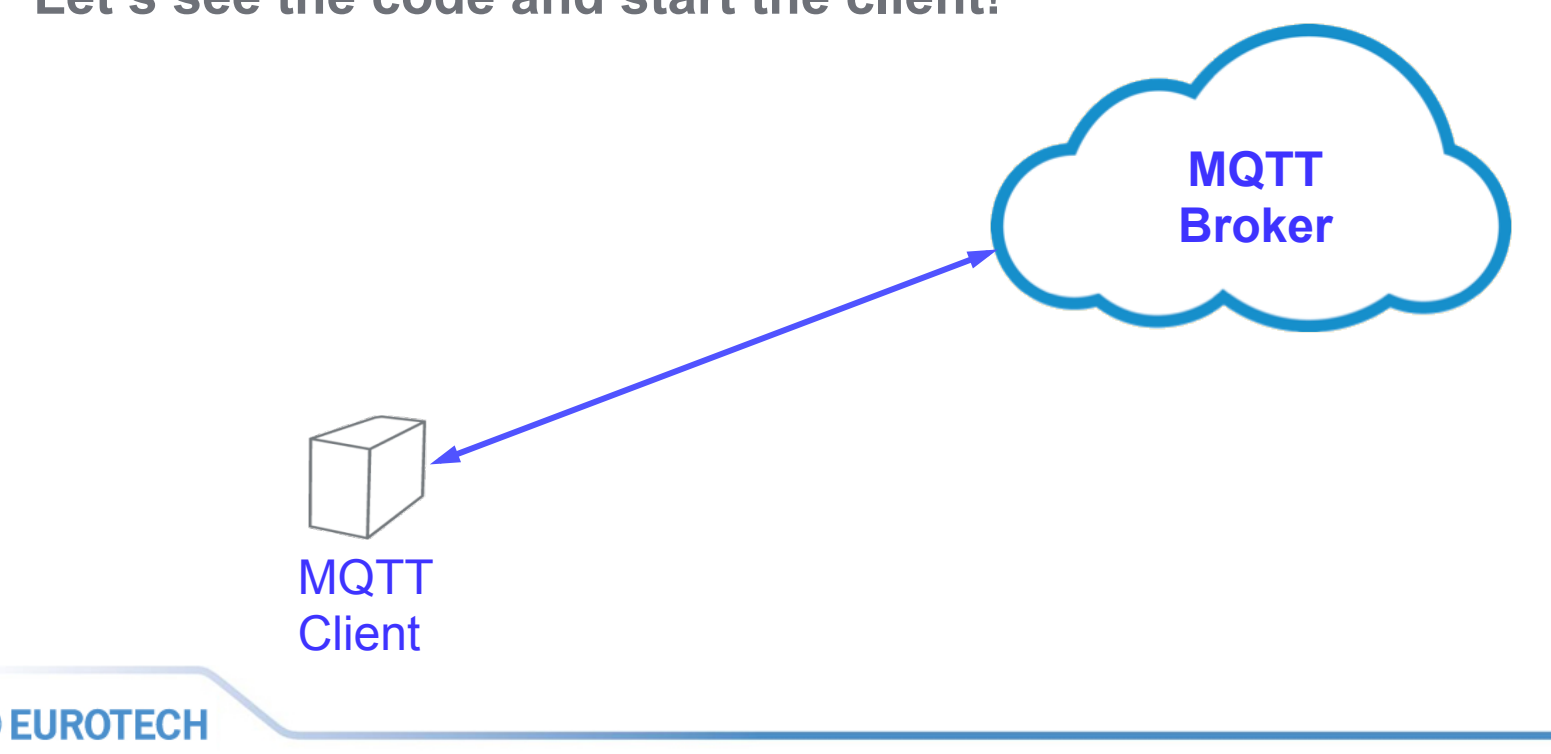

#### **MQTT Client As an Eclipse Plugin**

- **Three basic controls** 
	- Connect/Disconnect
	- Publish
	- Subscribe
- **Connection Parameters** 
	- Username/password
	- Keep alive
	- Clean start
	- LW&T

**EUROTECH** 

- **Will soon be released through the Eclipse Paho project**
- **Let's take a look and connect to the broker!**

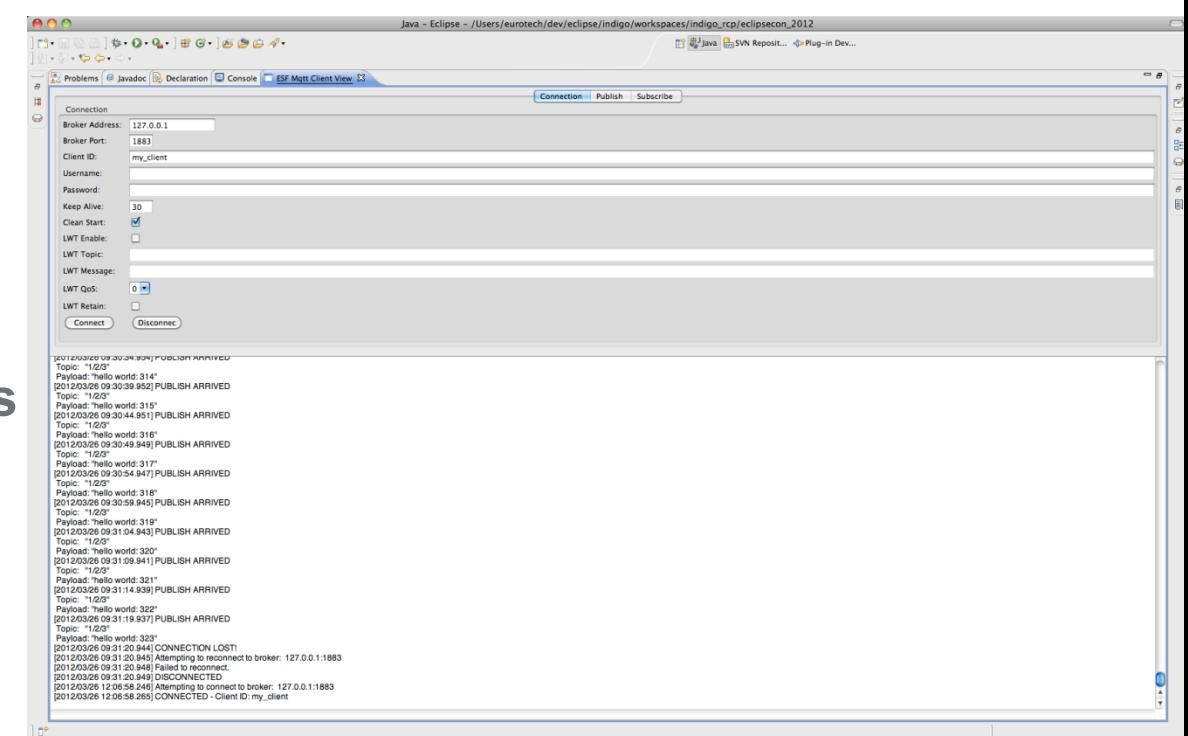

## **MQTT Client**

#### **A data consumer example**

- **Basic Flow** 
	- Create the MQTT client
	- Connect
	- Subscribe
	- Handle publish notifications as needed
- **Let's see the code and start the client!**

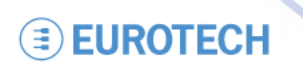

## **MQTT in a more complex example**

- **Broker in the cloud**
- **MQTT clients on devices publish to the broker**
- **Store data in the cloud**
- **Web console provides view of devices, query support, different views of data.**

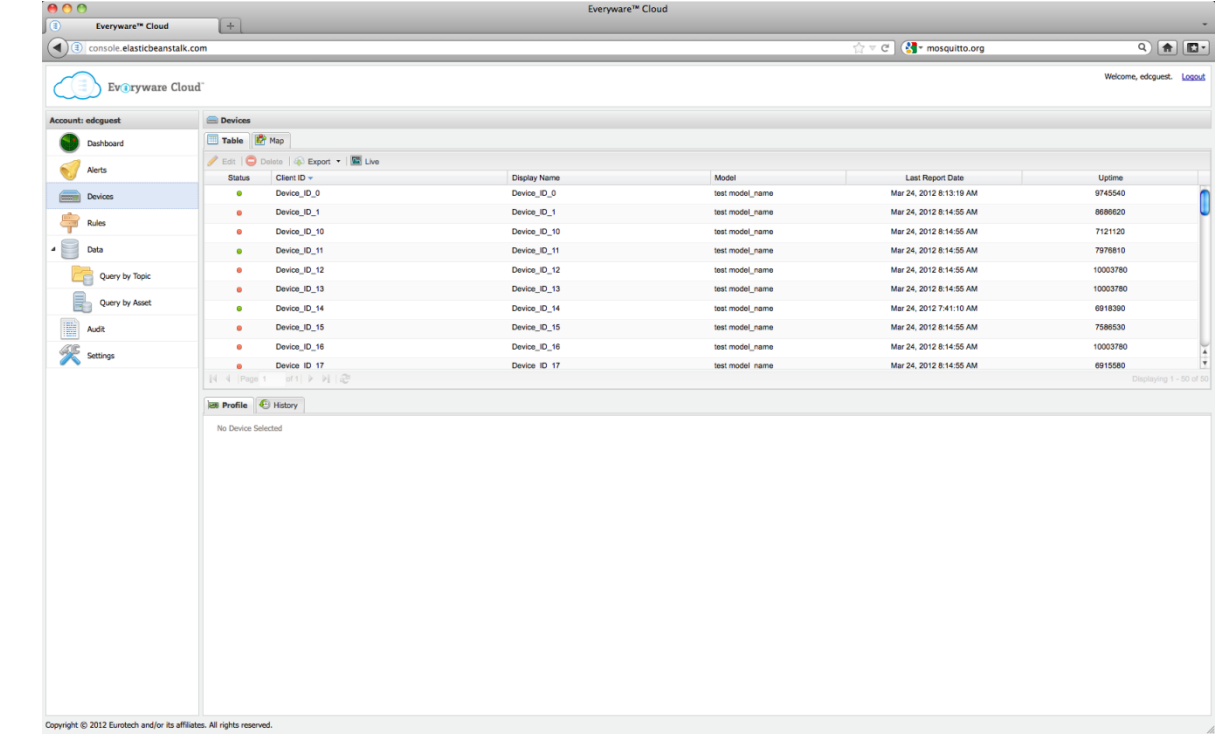

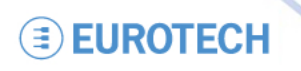

### **Resources**

- **http://www.eclipse.org/paho/**
- **http://mqtt.org**
- **http://mosquitto.org**
- **For further questions, you can reach me at**  wes.johnson@eurotech.com 913-549-1000 x104

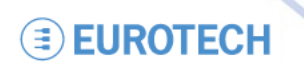

# **Thank You**

www.eurotech.com